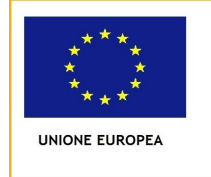

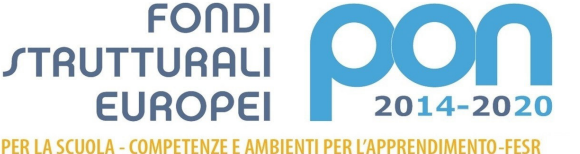

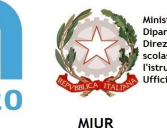

## **LICEO Delle SCIENZE UMANE** (ex Magistrale) **"C.T. BELLINI" - NOVARA**

Baluardo La Marmora, 10 - 28100 NOVARA - tel. 0321 - 627125 fax 0321 - 399618 - www.liceobellini.gov.it Casella di Posta Certificata nopm010005@pec.istruzione.it E-mail: nopm010005@istruzione.it codice fiscale 80016580039 - Codice univoco PA: UFUDDL

Prot. n. 1858/C42 Novara, 29 marzo 2017

## Circolare della Presidenza n. 412

 ai Docenti (sito web, firma) alla Segreteria didattica DSGA Atti

OGGETTO: Inserimento voti 2° periodo intermedio

In preparazione dei Consigli di classe, ogni docente dovrà importare i voti sul registro elettronico entro **le ore 8.00 del giorno precedente il proprio consiglio di classe.**

Procedura: da Argo scuolanext selezionare Scrutini - Registrazione valutazione ed esiti - scegliere la classe scegliere il periodo: **2° periodo intermedio**. Il sistema mostrerà il tabellone della classe ogni docente si posizionerà sul codice della sua materia e poi cliccherà sull'icona, posta sopra, raffigurante un foglio bianco con una freccina blu (importa voti sul registro elettronico – selezionare il periodo dal 7 gennaio 2017).

La segreteria provvederà a stampare questo tabellone del periodo intermedio, che costituirà l'allegato 1 al verbale.

In sede di Consiglio di Classe verranno evidenziate le situazioni degli studenti maggiormente in difficoltà per i quali verrà compilata, a cura del coordinatore di classe, la lettera di convocazione dei genitori (su modello già predisposto e presente in sede di Consiglio). Le lettere andranno consegnate alla segreteria per le copie da trattenere agli atti della scuola. Le stesse saranno poi consegnate dal coordinatore ai ragazzi interessati. Il coordinatore provvederà a riconsegnare in segreteria le ricevute firmate dai genitori.

I singoli docenti compileranno anche la tabella "interventi di recupero" per evidenziare i nominativi degli studenti per i quali si intende attivare un intervento di recupero in questa seconda parte del primo periodo didattico. La tabella andrà incollata come "allegato 2" al verbale del Consiglio.

> Il Dirigente Scolastico (Prof.ssa Maria Motta) *firma autografa sostituita a mezzo stampa, ex. art. 3, co. 2, D Lgs. 39/93*

*Responsabile del procedimento: Rocco D'Amelio* 

C/c bancario Banca Popolare di Sondrio IBAN IT 03 P 05696 10100 000006633X44 Conto corrente postale n. 12891289 intestato a: IM CONTESSA TORNIELLI BELLINI - SERVIZIO CASSA IBAN Conto Banco Posta IT 15 L 07601 10100 000012891289